### **WEB-PLC V10.0.10 - Known Bugs**

# **BECK**:

#### **Komponente: Brandlabel** (2 Ergebnisse)

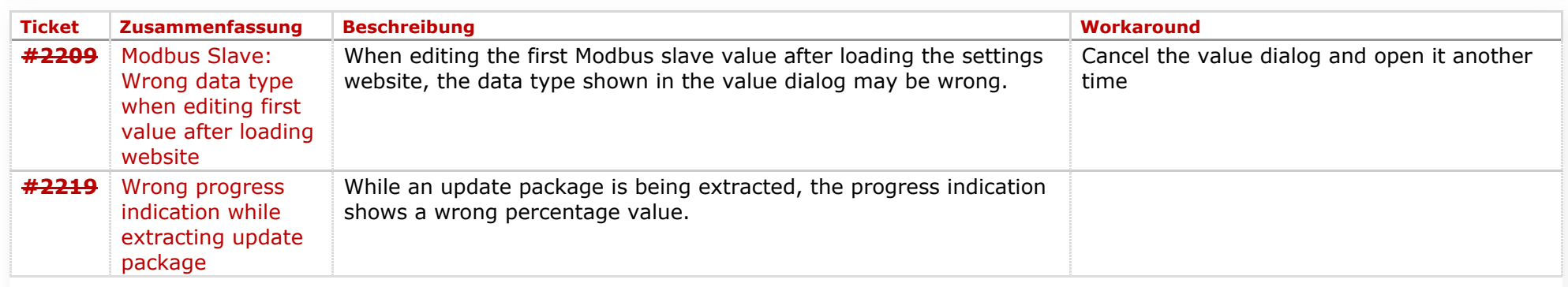

#### **Komponente: Editor** (16 Ergebnisse)

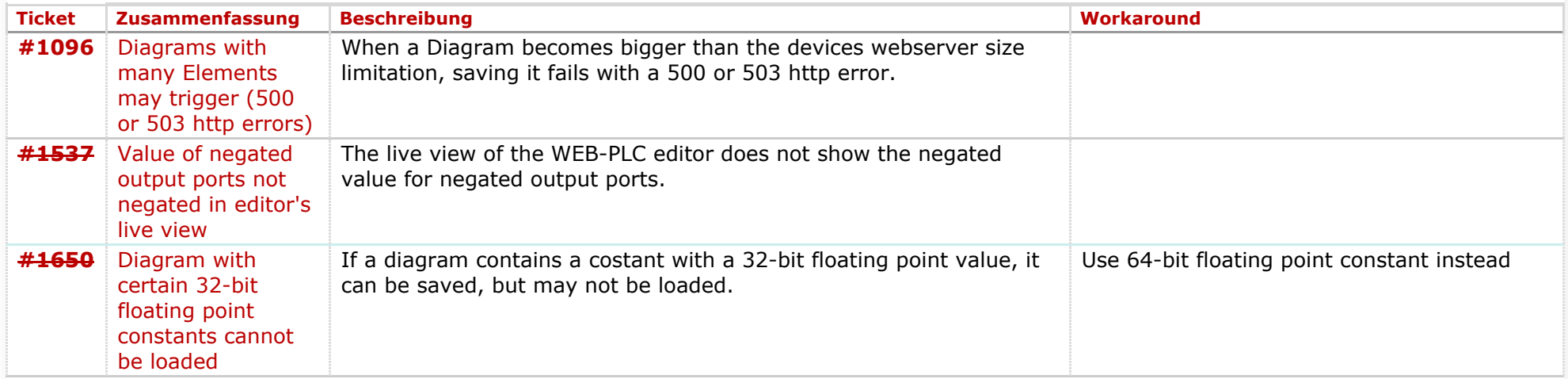

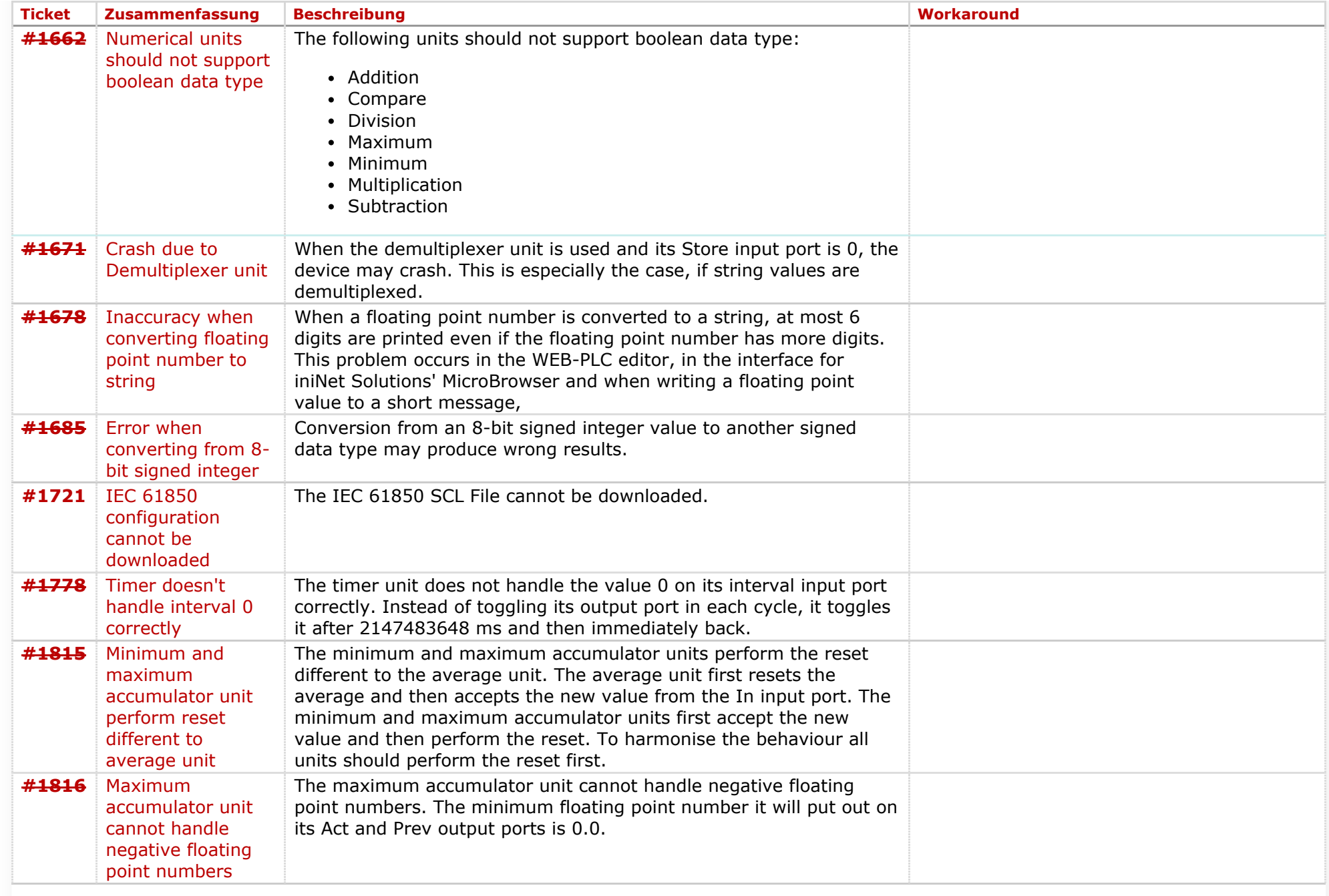

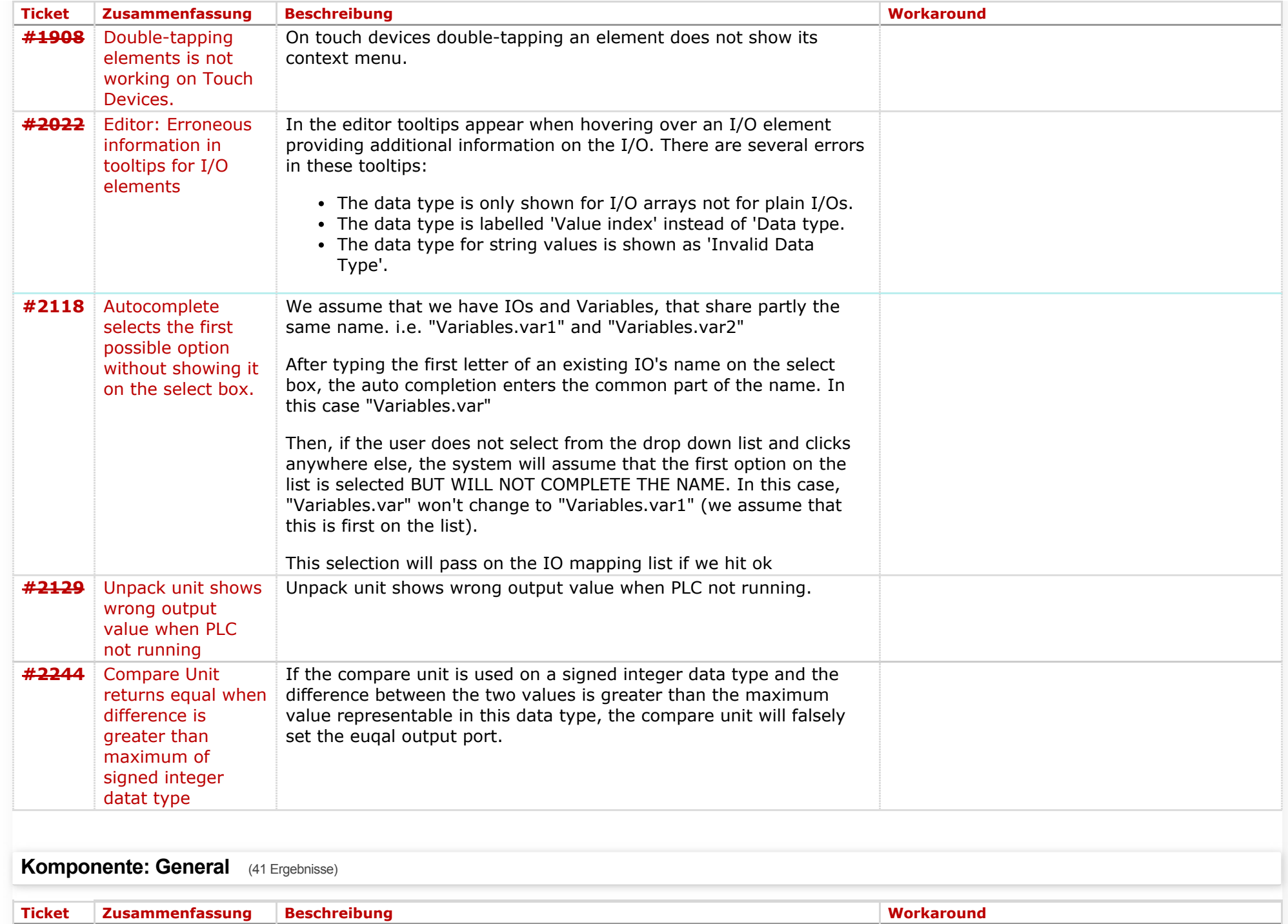

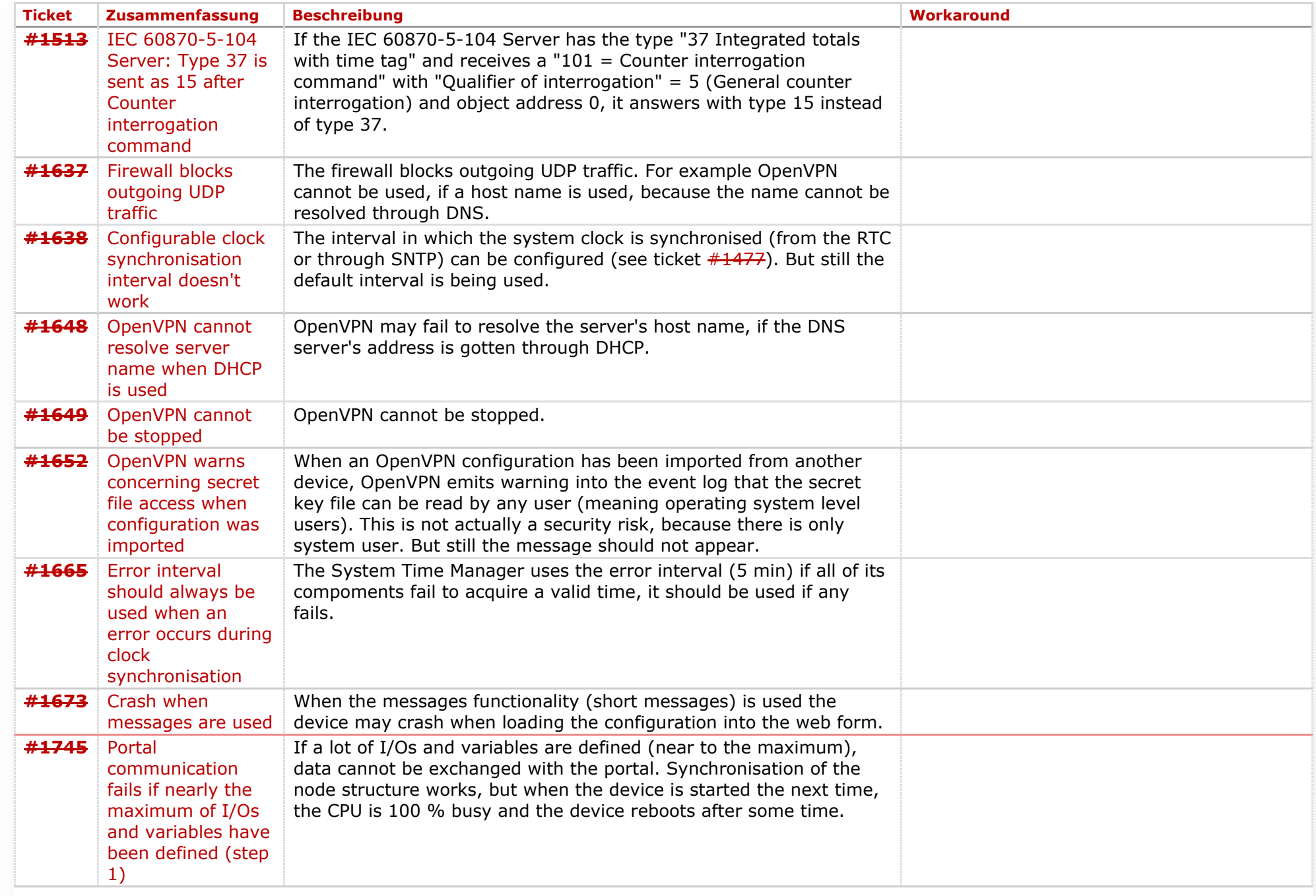

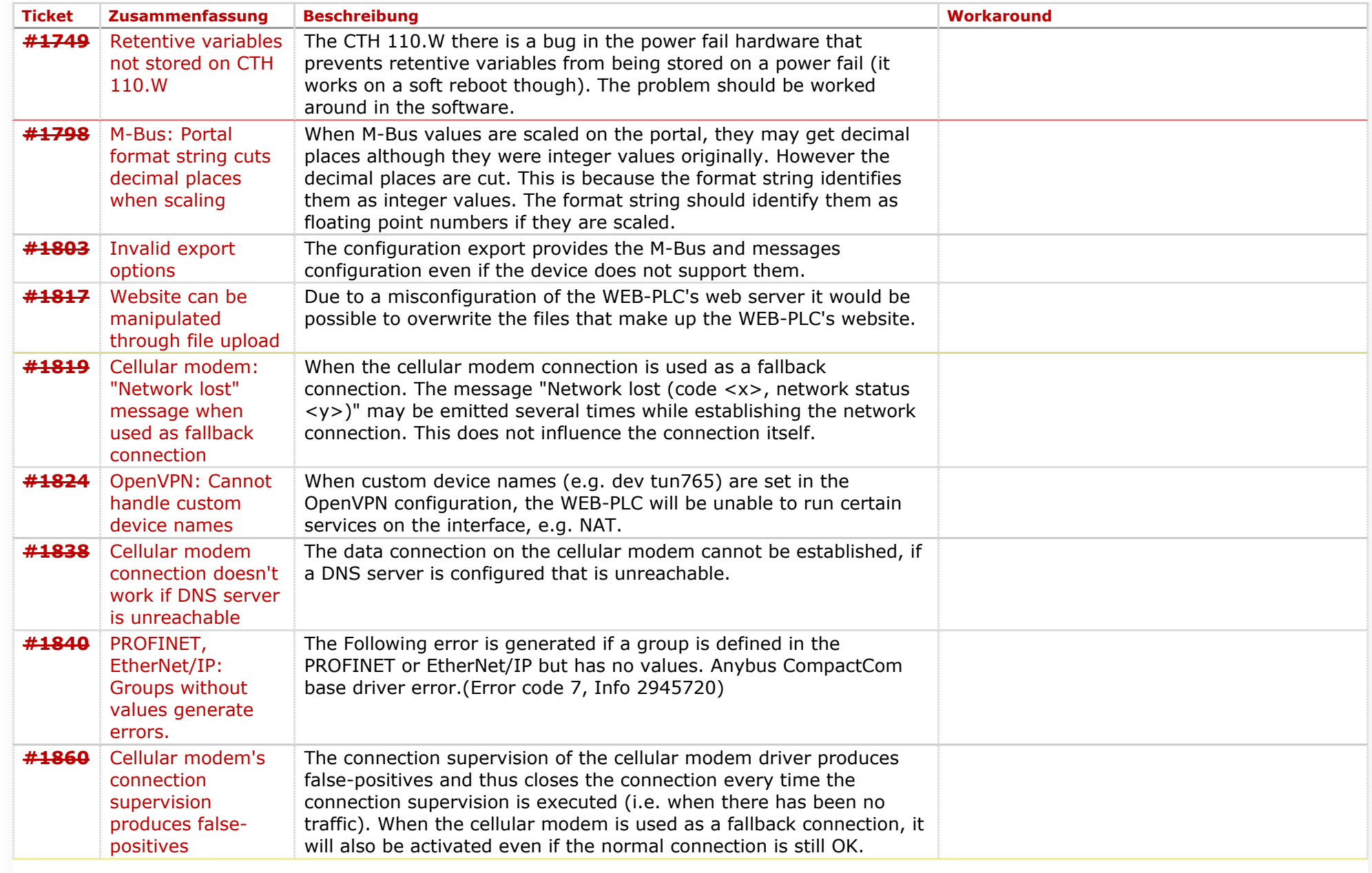

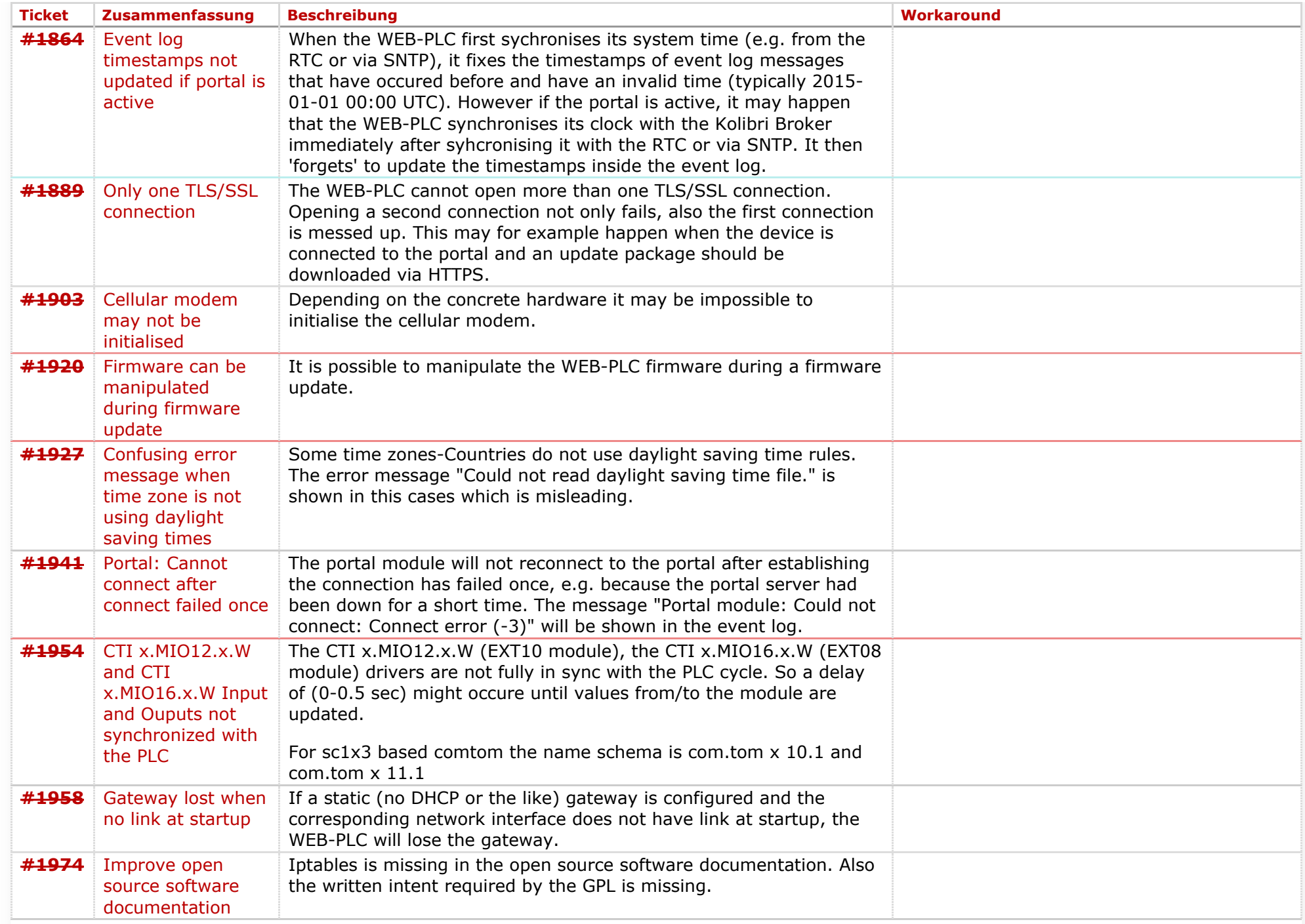

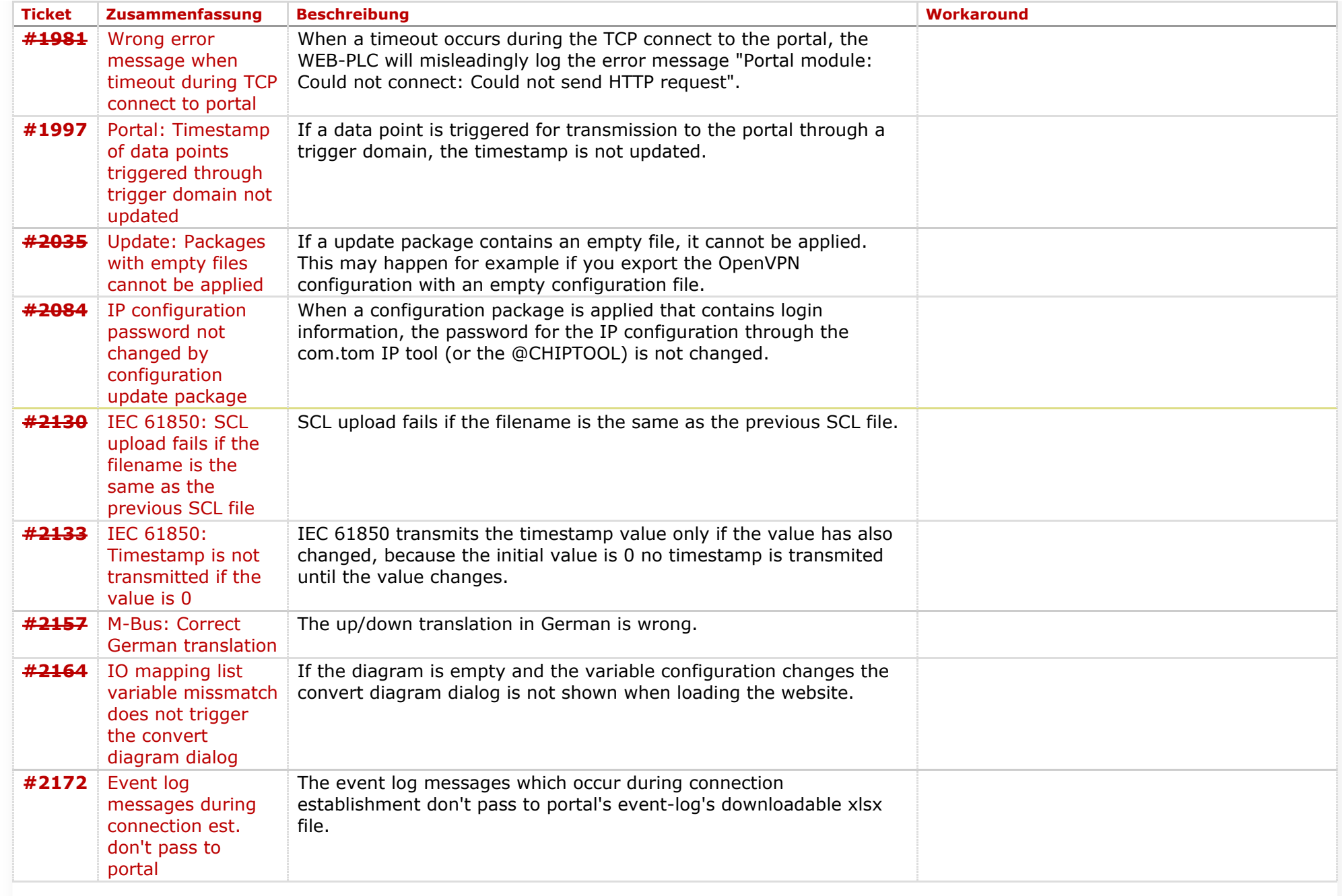

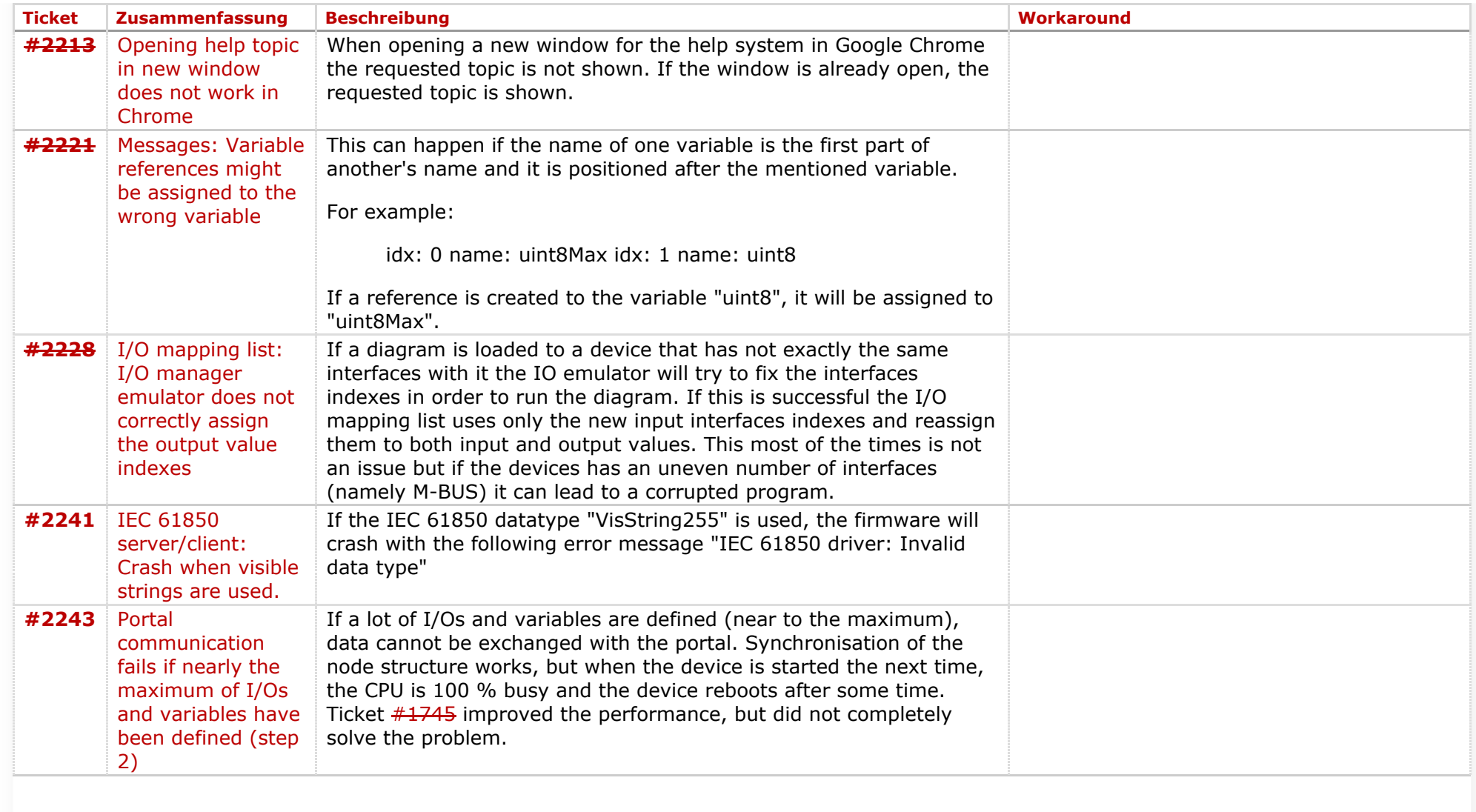

## **Komponente: Run Time System** (20 Ergebnisse)

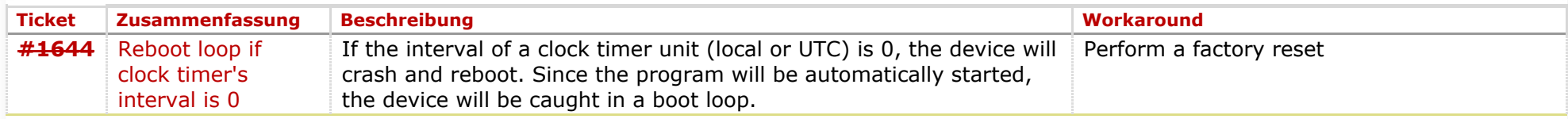

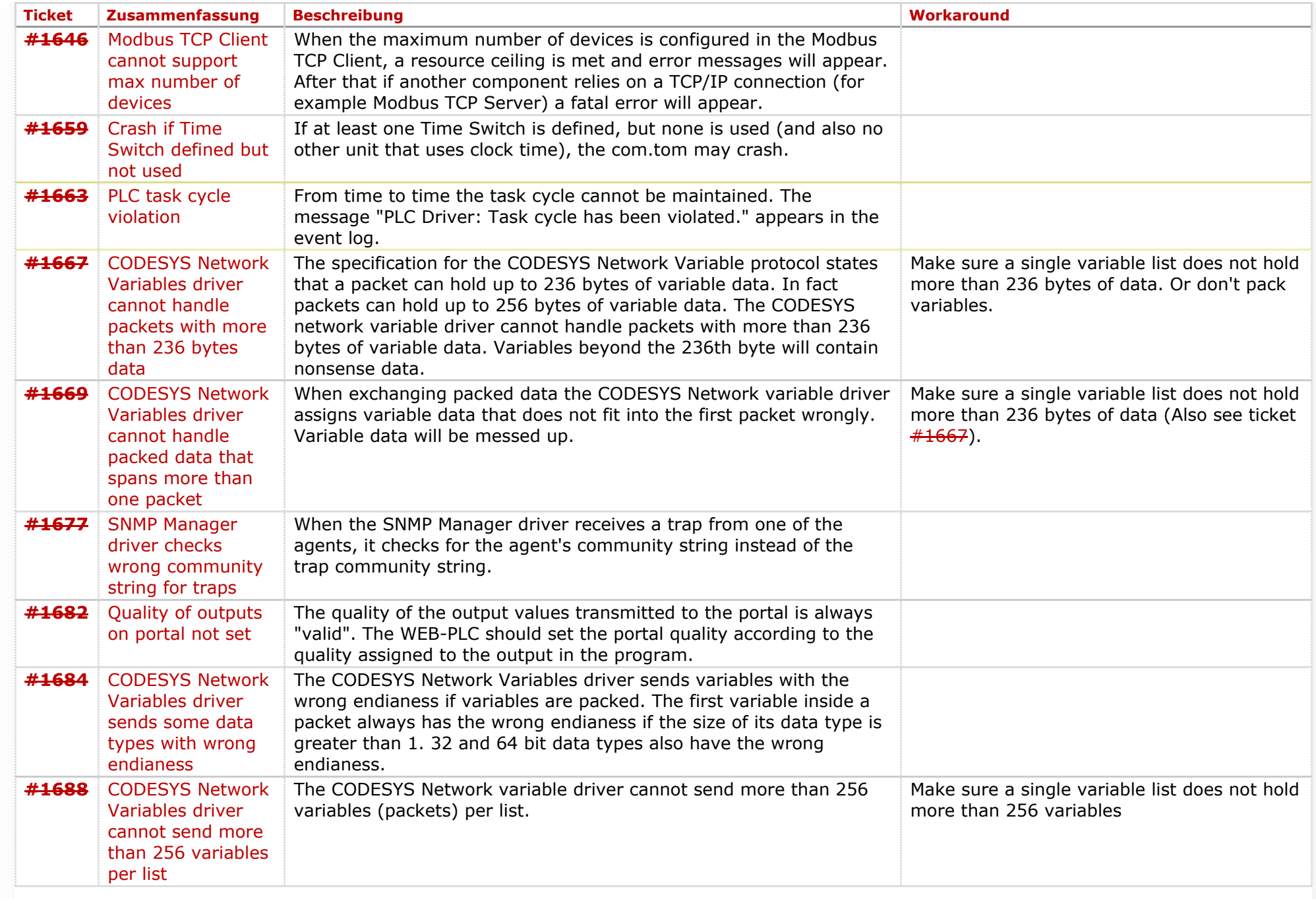

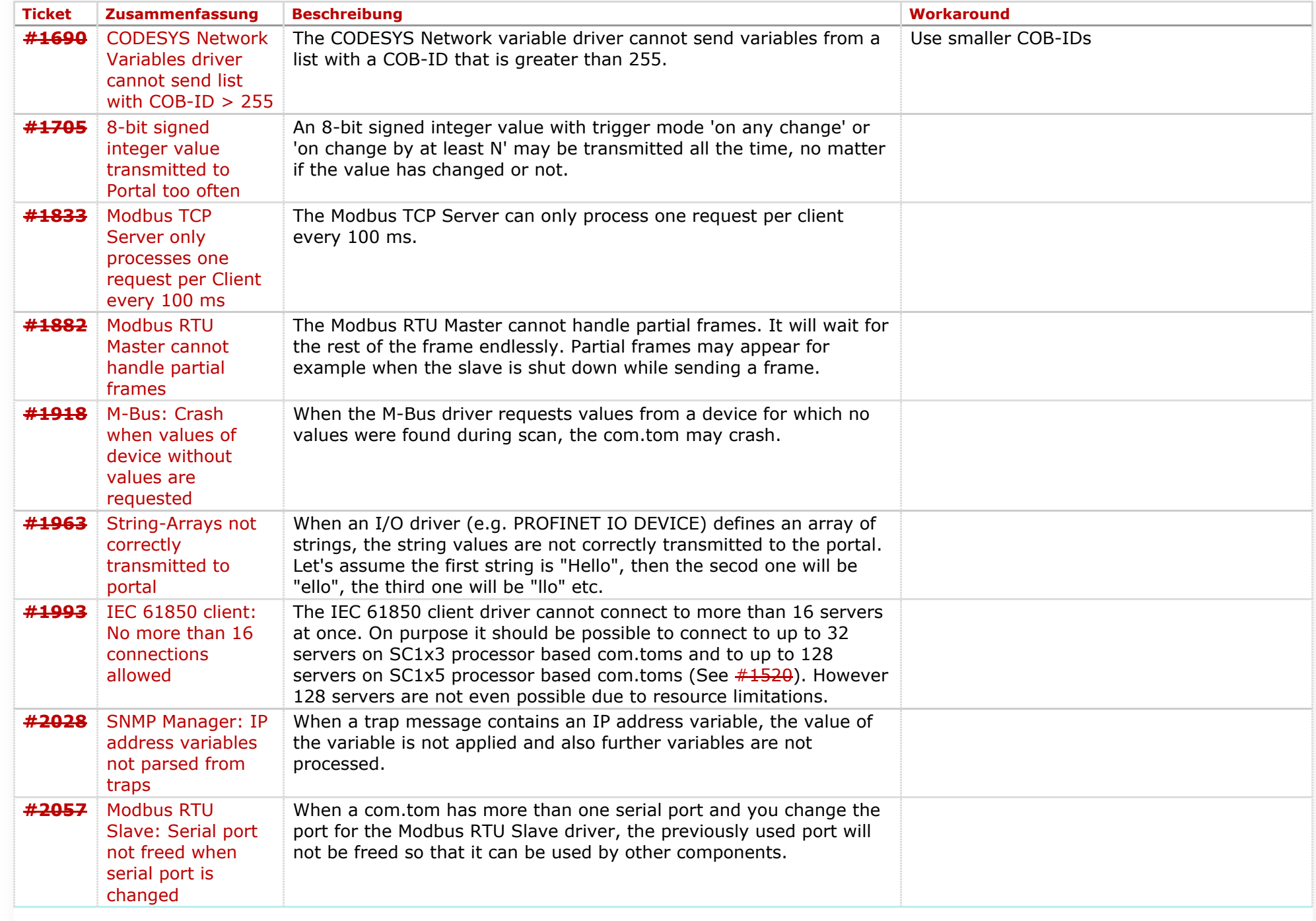

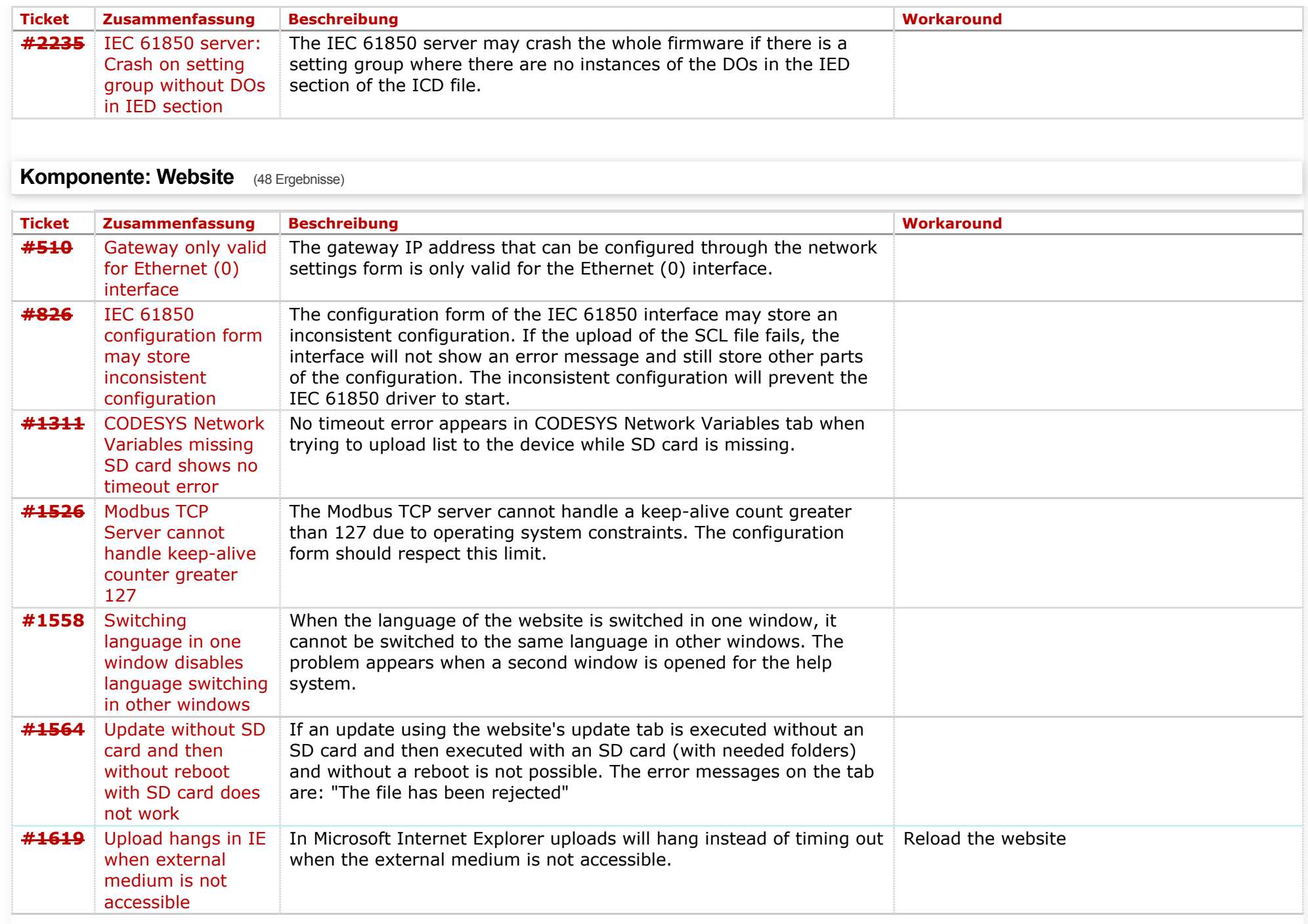

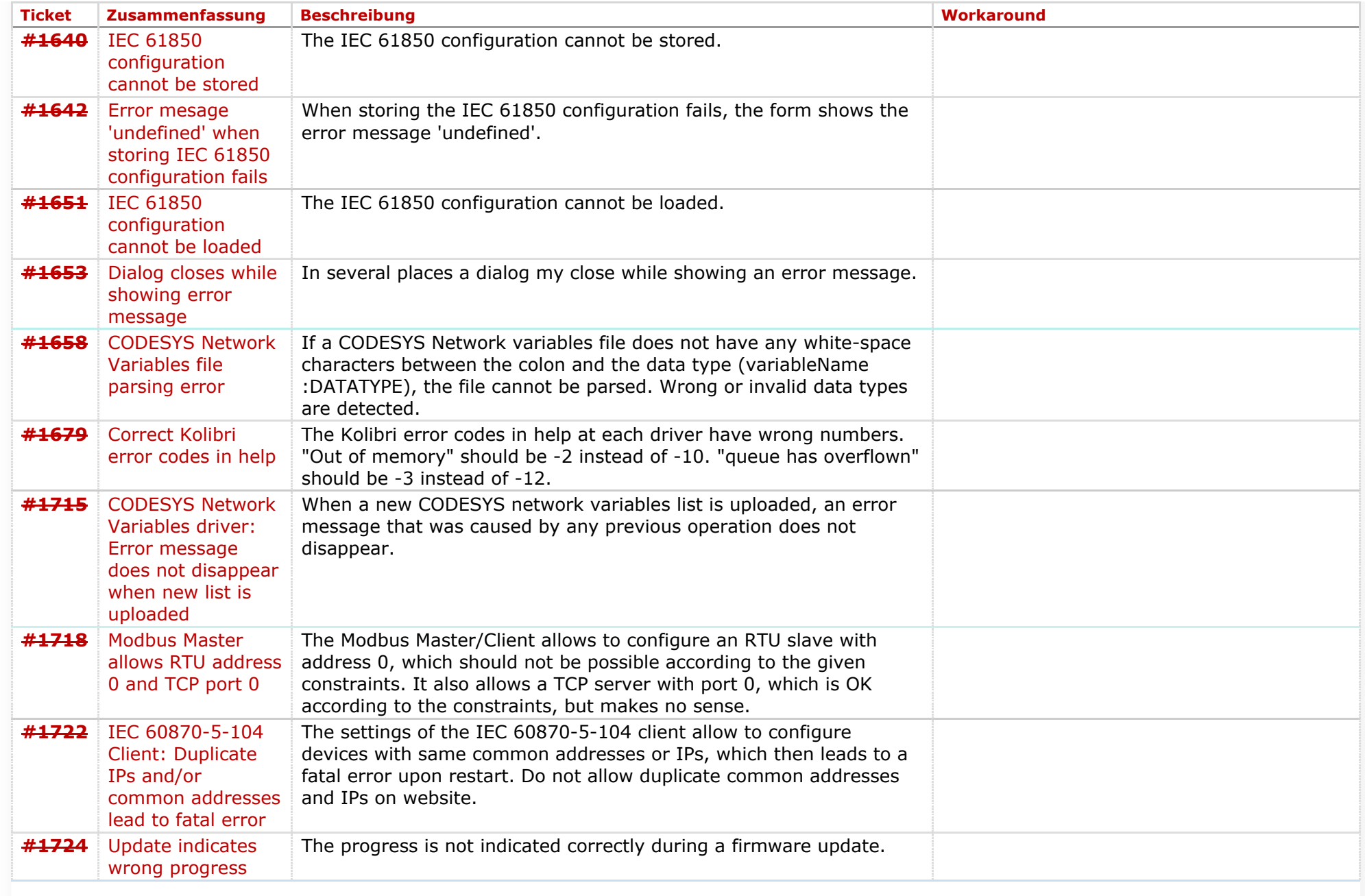

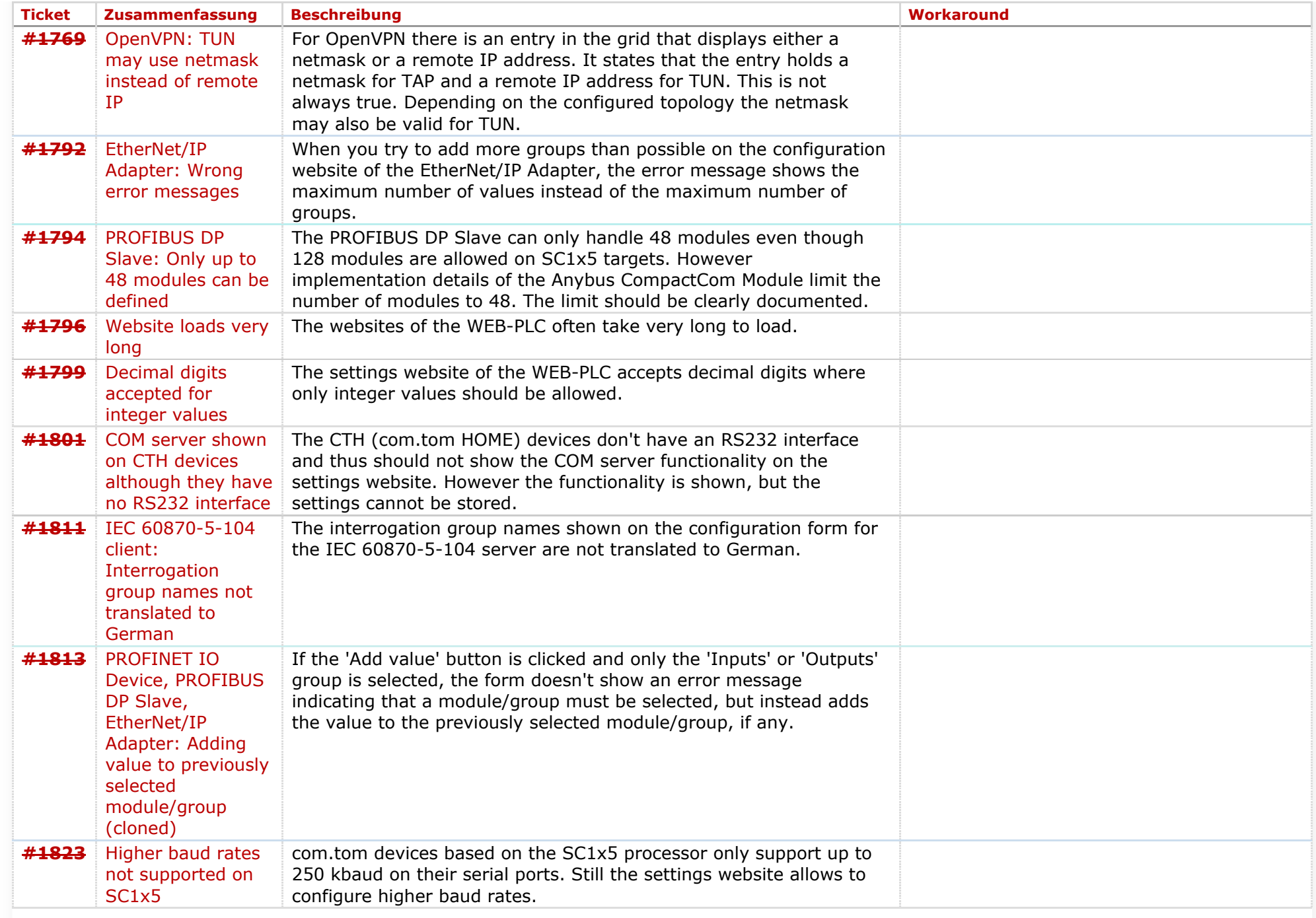

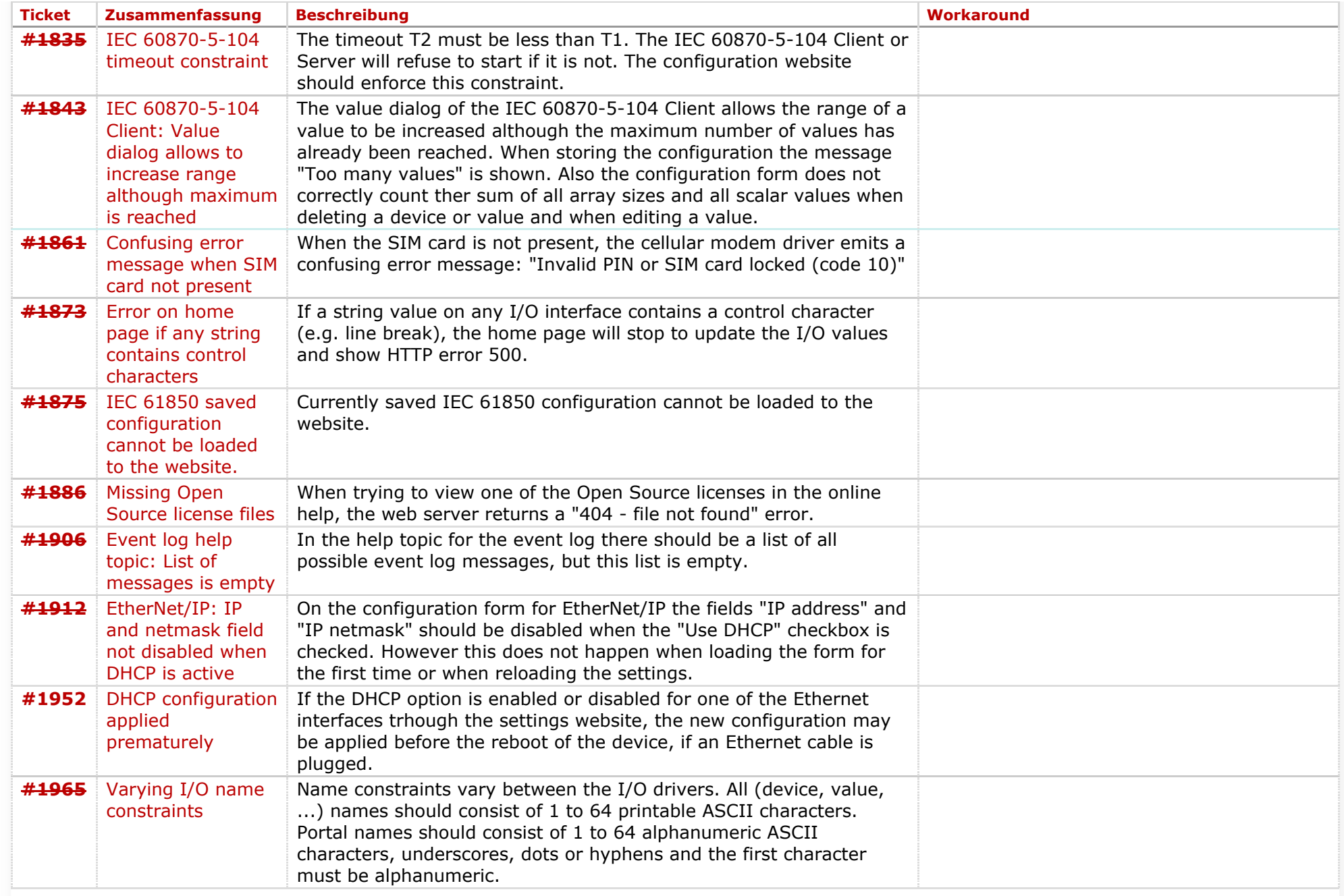

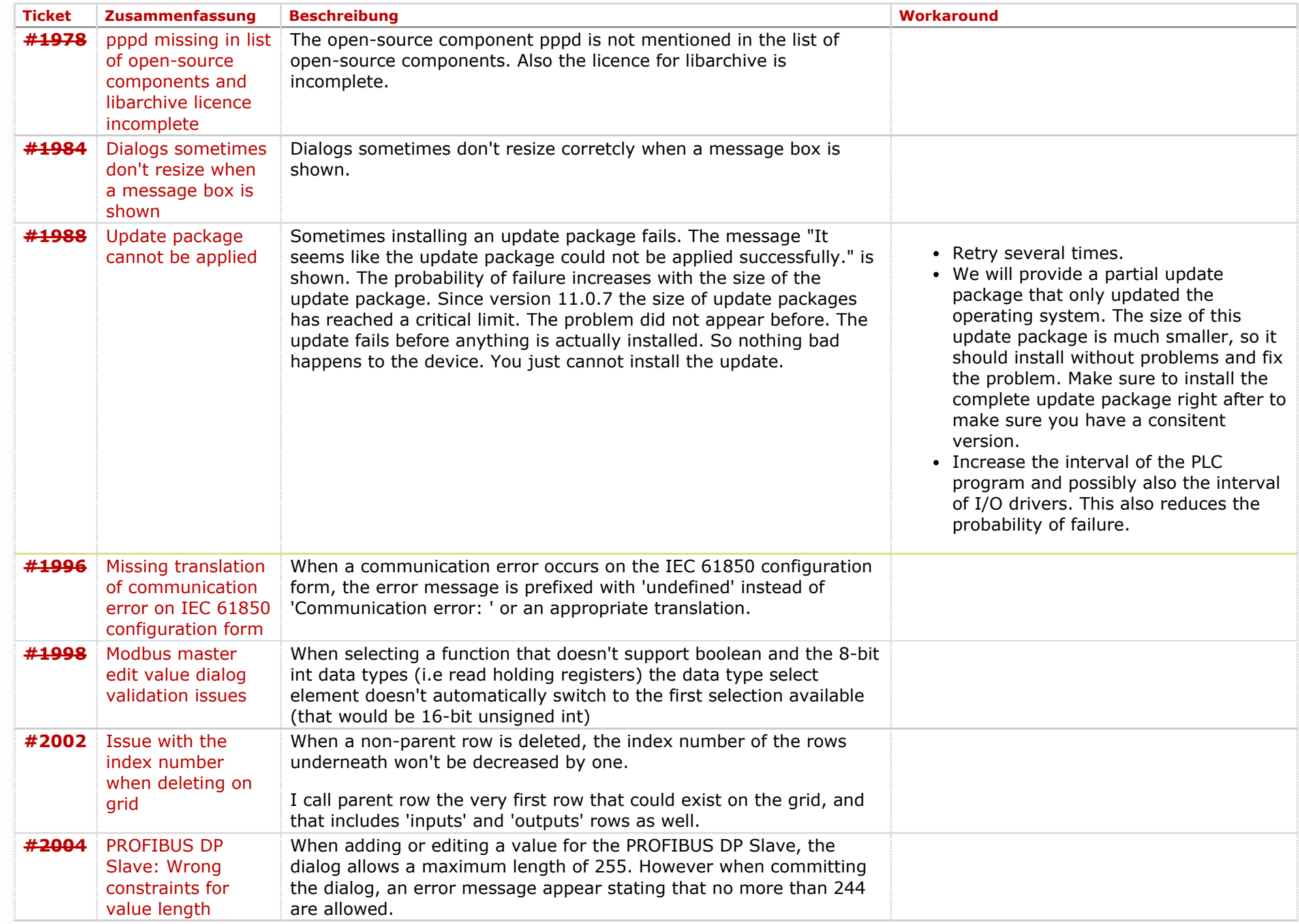

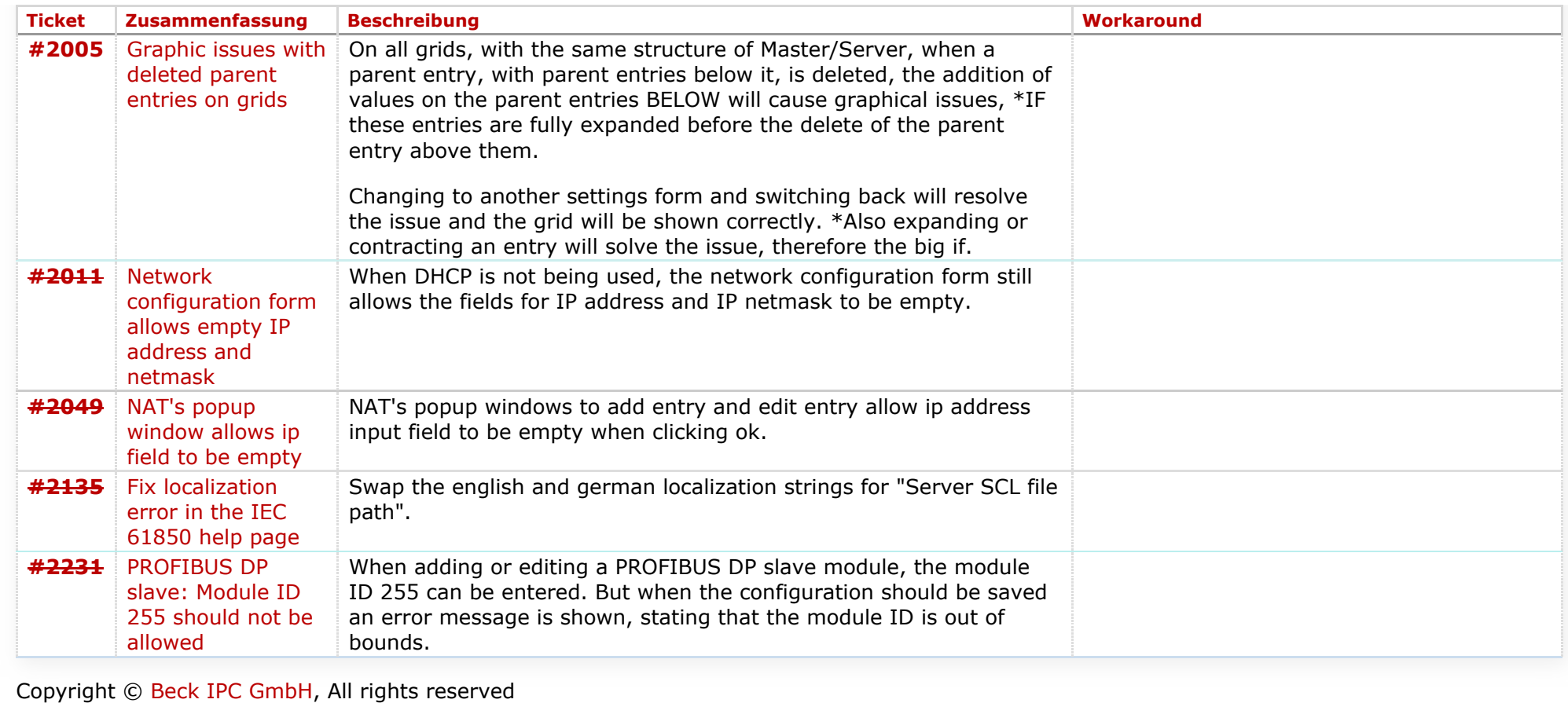

*Zuletzt geändert am 2018-03-12T13:28:27+01:00*